Pham 171712

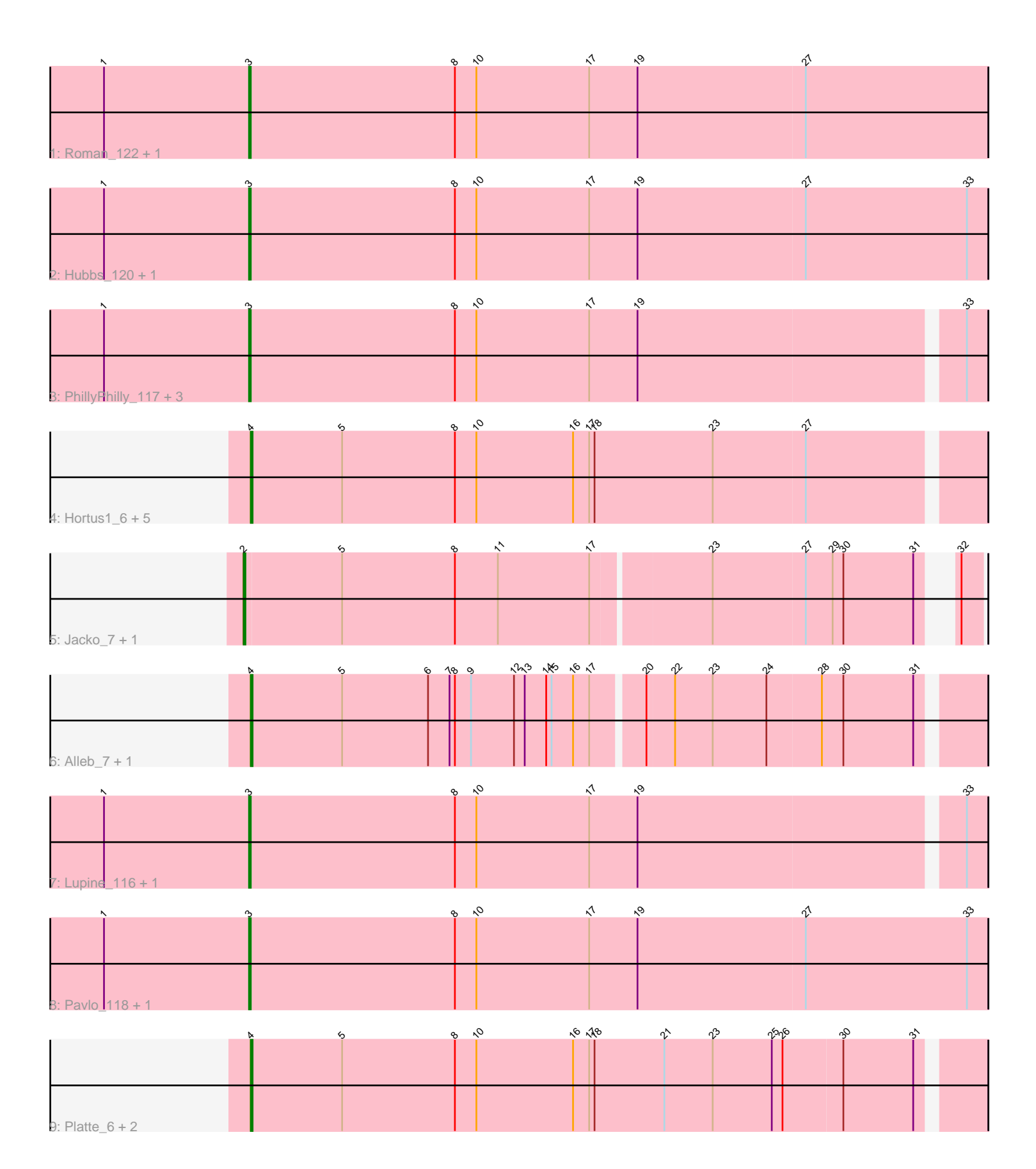

Note: Tracks are now grouped by subcluster and scaled. Switching in subcluster is indicated by changes in track color. Track scale is now set by default to display the region 30 bp upstream of start 1 to 30 bp downstream of the last possible start. If this default region is judged to be packed too tightly with annotated starts, the track will be further scaled to only show that region of the ORF with annotated starts. This action will be indicated by adding "Zoomed" to the title. For starts, yellow indicates the location of called starts comprised solely of Glimmer/GeneMark auto-annotations, green indicates the location of called starts with at least 1 manual gene annotation.

# Pham 171712 Report

This analysis was run 07/10/24 on database version 566.

WARNING: Pham size does not match number of genes in report. Either unphamerated genes have been added (by you) or starterator has removed genes due to invalid start codon.

Pham number 171712 has 25 members, 0 are drafts.

Phages represented in each track:

- Track 1 : Roman\_122, Roman\_6
- Track 2 : Hubbs\_120, Hubbs\_6
- Track 3: PhillyPhilly 117, DejaVu 6, PhillyPhilly 7, DejaVu 122
- Track 4 : Hortus1\_6, Pioneer3\_6, OlinDD\_117, Hortus1\_117, Pioneer3\_117, OlinDD\_6
- Track 5 : Jacko\_7, Jacko\_116
- Track 6 : Alleb\_7, Alleb\_115
- Track 7 : Lupine\_116, Lupine\_6
- $\bullet$  Track 8 : Pavlo\_118, Pavlo\_6
- Track 9 : Platte\_6, Tandem\_6, Tandem\_117

# **Summary of Final Annotations (See graph section above for start numbers):**

The start number called the most often in the published annotations is 3, it was called in 12 of the 25 non-draft genes in the pham.

Genes that call this "Most Annotated" start:

• DejaVu\_122, DejaVu\_6, Hubbs\_120, Hubbs\_6, Lupine\_116, Lupine\_6, Pavlo\_118, Pavlo\_6, PhillyPhilly\_117, PhillyPhilly\_7, Roman\_122, Roman\_6,

Genes that have the "Most Annotated" start but do not call it: •

Genes that do not have the "Most Annotated" start: • Alleb\_115, Alleb\_7, Hortus1\_117, Hortus1\_6, Jacko\_116, Jacko\_7, OlinDD\_117, OlinDD\_6, Pioneer3\_117, Pioneer3\_6, Platte\_6, Tandem\_117, Tandem\_6,

# **Summary by start number:**

Start 2:

- Found in 2 of 25 ( 8.0% ) of genes in pham
- Manual Annotations of this start: 2 of 25
- Called 100.0% of time when present

• Phage (with cluster) where this start called: Jacko 116 (ED1), Jacko 7 (ED1),

#### Start 3:

• Found in 12 of 25 ( 48.0% ) of genes in pham

- Manual Annotations of this start: 12 of 25
- Called 100.0% of time when present

• Phage (with cluster) where this start called: DejaVu\_122 (ED1), DejaVu\_6 (ED1), Hubbs\_120 (ED1), Hubbs\_6 (ED1), Lupine\_116 (ED1), Lupine\_6 (ED1), Pavlo\_118 (ED1), Pavlo\_6 (ED1), PhillyPhilly\_117 (ED1), PhillyPhilly\_7 (ED1), Roman\_122 (ED1), Roman\_6 (ED1),

Start 4:

• Found in 11 of 25 ( 44.0% ) of genes in pham

- Manual Annotations of this start: 11 of 25
- Called 100.0% of time when present

• Phage (with cluster) where this start called: Alleb\_115 (ED1), Alleb\_7 (ED1), Hortus1\_117 (ED1), Hortus1\_6 (ED1), OlinDD\_117 (ED1), OlinDD\_6 (ED1), Pioneer3 117 (ED1), Pioneer3 6 (ED1), Platte 6 (ED1), Tandem 117 (ED1), Tandem\_6 (ED1),

### **Summary by clusters:**

There is one cluster represented in this pham: ED1

Info for manual annotations of cluster ED1:

•Start number 2 was manually annotated 2 times for cluster ED1.

•Start number 3 was manually annotated 12 times for cluster ED1.

•Start number 4 was manually annotated 11 times for cluster ED1.

### **Gene Information:**

Gene: Alleb\_7 Start: 2777, Stop: 2382, Start Num: 4 Candidate Starts for Alleb\_7: (Start: 4 @2777 has 11 MA's), (5, 2726), (6, 2678), (7, 2666), (8, 2663), (9, 2654), (12, 2630), (13, 2624), (14, 2612), (15, 2609), (16, 2597), (17, 2588), (20, 2561), (22, 2546), (23, 2525), (24, 2495), (28, 2465), (30, 2453), (31, 2414),

Gene: Alleb\_115 Start: 62256, Stop: 61861, Start Num: 4 Candidate Starts for Alleb\_115: (Start: 4 @62256 has 11 MA's), (5, 62205), (6, 62157), (7, 62145), (8, 62142), (9, 62133), (12, 62109), (13, 62103), (14, 62091), (15, 62088), (16, 62076), (17, 62067), (20, 62040), (22, 62025), (23, 62004), (24, 61974), (28, 61944), (30, 61932), (31, 61893),

Gene: DejaVu\_6 Start: 2530, Stop: 2129, Start Num: 3 Candidate Starts for DejaVu 6: (1, 2611), (Start: 3 @2530 has 12 MA's), (8, 2416), (10, 2404), (17, 2341), (19, 2314), (33, 2140),

Gene: DejaVu\_122 Start: 62910, Stop: 62509, Start Num: 3

Candidate Starts for DejaVu 122: (1, 62991), (Start: 3 @62910 has 12 MA's), (8, 62796), (10, 62784), (17, 62721), (19, 62694), (33, 62520),

Gene: Hortus1\_6 Start: 2730, Stop: 2329, Start Num: 4 Candidate Starts for Hortus1\_6: (Start: 4 @2730 has 11 MA's), (5, 2679), (8, 2616), (10, 2604), (16, 2550), (17, 2541), (18, 2538), (23, 2472), (27, 2421),

Gene: Hortus1\_117 Start: 62690, Stop: 62289, Start Num: 4 Candidate Starts for Hortus1\_117: (Start: 4 @62690 has 11 MA's), (5, 62639), (8, 62576), (10, 62564), (16, 62510), (17, 62501), (18, 62498), (23, 62432), (27, 62381),

Gene: Hubbs\_120 Start: 63433, Stop: 63023, Start Num: 3 Candidate Starts for Hubbs\_120: (1, 63514), (Start: 3 @63433 has 12 MA's), (8, 63319), (10, 63307), (17, 63244), (19, 63217), (27, 63124), (33, 63034),

Gene: Hubbs\_6 Start: 3034, Stop: 2624, Start Num: 3 Candidate Starts for Hubbs\_6: (1, 3115), (Start: 3 @3034 has 12 MA's), (8, 2920), (10, 2908), (17, 2845), (19, 2818), (27, 2725), (33, 2635),

Gene: Jacko\_7 Start: 2600, Stop: 2214, Start Num: 2 Candidate Starts for Jacko\_7: (Start: 2 @2600 has 2 MA's), (5, 2546), (8, 2483), (11, 2459), (17, 2408), (23, 2345), (27, 2294), (29, 2279), (30, 2273), (31, 2234), (32, 2225),

Gene: Jacko\_116 Start: 60993, Stop: 60607, Start Num: 2 Candidate Starts for Jacko\_116: (Start: 2 @60993 has 2 MA's), (5, 60939), (8, 60876), (11, 60852), (17, 60801), (23, 60738), (27, 60687), (29, 60672), (30, 60666), (31, 60627), (32, 60618),

Gene: Lupine\_116 Start: 62104, Stop: 61703, Start Num: 3 Candidate Starts for Lupine\_116: (1, 62185), (Start: 3 @62104 has 12 MA's), (8, 61990), (10, 61978), (17, 61915), (19, 61888), (33, 61714),

Gene: Lupine\_6 Start: 2831, Stop: 2430, Start Num: 3 Candidate Starts for Lupine\_6: (1, 2912), (Start: 3 @2831 has 12 MA's), (8, 2717), (10, 2705), (17, 2642), (19, 2615), (33, 2441),

Gene: OlinDD\_117 Start: 62695, Stop: 62294, Start Num: 4 Candidate Starts for OlinDD\_117: (Start: 4 @62695 has 11 MA's), (5, 62644), (8, 62581), (10, 62569), (16, 62515), (17, 62506), (18, 62503), (23, 62437), (27, 62386),

Gene: OlinDD\_6 Start: 2730, Stop: 2329, Start Num: 4 Candidate Starts for OlinDD\_6: (Start: 4 @2730 has 11 MA's), (5, 2679), (8, 2616), (10, 2604), (16, 2550), (17, 2541), (18, 2538), (23, 2472), (27, 2421),

Gene: Pavlo\_118 Start: 63181, Stop: 62771, Start Num: 3 Candidate Starts for Pavlo\_118: (1, 63262), (Start: 3 @63181 has 12 MA's), (8, 63067), (10, 63055), (17, 62992), (19, 62965), (27, 62872), (33, 62782), Gene: Pavlo\_6 Start: 2925, Stop: 2515, Start Num: 3 Candidate Starts for Pavlo\_6: (1, 3006), (Start: 3 @2925 has 12 MA's), (8, 2811), (10, 2799), (17, 2736), (19, 2709), (27, 2616), (33, 2526), Gene: PhillyPhilly\_117 Start: 62440, Stop: 62039, Start Num: 3 Candidate Starts for PhillyPhilly 117: (1, 62521), (Start: 3 @62440 has 12 MA's), (8, 62326), (10, 62314), (17, 62251), (19, 62224), (33, 62050), Gene: PhillyPhilly\_7 Start: 2951, Stop: 2550, Start Num: 3 Candidate Starts for PhillyPhilly 7: (1, 3032), (Start: 3 @2951 has 12 MA's), (8, 2837), (10, 2825), (17, 2762), (19, 2735), (33, 2561), Gene: Pioneer3\_6 Start: 2763, Stop: 2362, Start Num: 4 Candidate Starts for Pioneer3\_6: (Start: 4 @2763 has 11 MA's), (5, 2712), (8, 2649), (10, 2637), (16, 2583), (17, 2574), (18, 2571), (23, 2505), (27, 2454), Gene: Pioneer3\_117 Start: 62526, Stop: 62125, Start Num: 4 Candidate Starts for Pioneer3\_117: (Start: 4 @62526 has 11 MA's), (5, 62475), (8, 62412), (10, 62400), (16, 62346), (17, 62337), (18, 62334), (23, 62268), (27, 62217), Gene: Platte\_6 Start: 2752, Stop: 2351, Start Num: 4 Candidate Starts for Platte\_6: (Start: 4 @2752 has 11 MA's), (5, 2701), (8, 2638), (10, 2626), (16, 2572), (17, 2563), (18, 2560), (21, 2521), (23, 2494), (25, 2461), (26, 2455), (30, 2422), (31, 2383), Gene: Roman\_122 Start: 63830, Stop: 63420, Start Num: 3 Candidate Starts for Roman\_122: (1, 63911), (Start: 3 @63830 has 12 MA's), (8, 63716), (10, 63704), (17, 63641), (19, 63614), (27, 63521), Gene: Roman\_6 Start: 2743, Stop: 2333, Start Num: 3 Candidate Starts for Roman\_6: (1, 2824), (Start: 3 @2743 has 12 MA's), (8, 2629), (10, 2617), (17, 2554), (19, 2527), (27, 2434), Gene: Tandem\_6 Start: 2857, Stop: 2456, Start Num: 4 Candidate Starts for Tandem\_6: (Start: 4 @2857 has 11 MA's), (5, 2806), (8, 2743), (10, 2731), (16, 2677), (17, 2668), (18, 2665), (21, 2626), (23, 2599), (25, 2566), (26, 2560), (30, 2527), (31, 2488), Gene: Tandem\_117 Start: 62700, Stop: 62299, Start Num: 4 Candidate Starts for Tandem\_117: (Start: 4 @62700 has 11 MA's), (5, 62649), (8, 62586), (10, 62574), (16, 62520), (17, 62511), (18, 62508), (21, 62469), (23, 62442), (25, 62409), (26, 62403), (30, 62370), (31, 62331),